#### **UNIVERSITY OF TORONTO**

### **Winter 2011 Midterm**

## **CSC148/A48: Introduction to Computer Science**

**Duration: 1 hour** 

**March 2nd, 2011** 

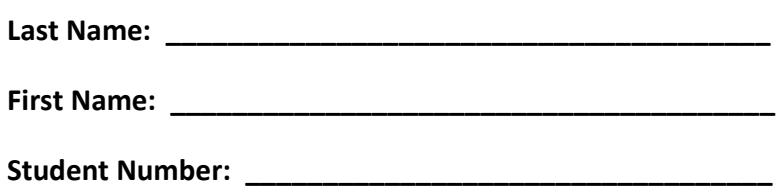

- **Write your name on the back of this exam paper.**
- **Do not open this exam until you hear the signal to start.**
- Have your student ID on your desk.
- No aids permitted other than writing tools. Keep all bags and notes far from your desk before the exam begins.
- There are 3 questions on 10 pages. When you hear the signal to start, make sure that your exam is complete before you begin.
- Read over the entire exam before starting.
- Write comments where it would clarify your code.
- **•** If you use any space for rough work, clearly indicate the section(s) that you want marked.

## **Mark Breakdown Instructions: Mark Breakdown**

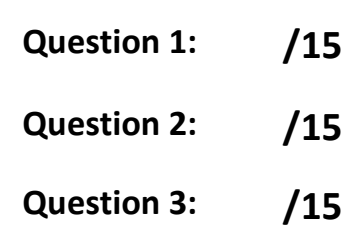

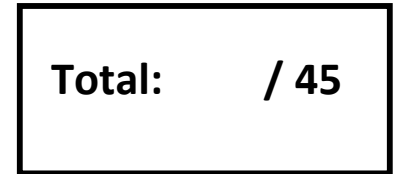

## **Question 1**

Consider the following implementation of the Stack ADT, and then answer the question on the opposite page:

```
class EmptyStackError(Exception): 
     pass 
class Stack(object): 
     """An implementation of the Stack ADT.""" 
     def __init__(self): 
         """Create an empty Stack.""" 
         self._content = [] 
     def is_empty(self): 
         """Return whether this Stack is empty.""" 
         return self._content == [] 
     def top(self): 
         """Return the top item from this Stack. Raise EmptyStackError 
         if the Stack is empty.""" 
         if self.is_empty(): 
             raise EmptyStackError, "top() called on empty Stack" 
         return self._content[-1] 
     def pop(self): 
         """Remove and return the top item from this Stack. Raise 
         EmptyStackError if the Stack is empty.""" 
         if self.is_empty(): 
             raise EmptyStackError, "pop() called on empty Stack" 
         return self._content.pop() 
     def push(self, item): 
         """Add a new item to the top of this Stack.""" 
         self._content.append(item)
```
(a) In the space below, implement the BoundedStack class, where BoundedStack is a Stack with a limited capacity. If push() is called on a full BoundedStack, it should raise a FullStackError.

(b) In the table below, describe the cases your PyUnit tester should use to fully test the push() methods in both Stack and BoundedStack. An example has been provided below as an illustration.

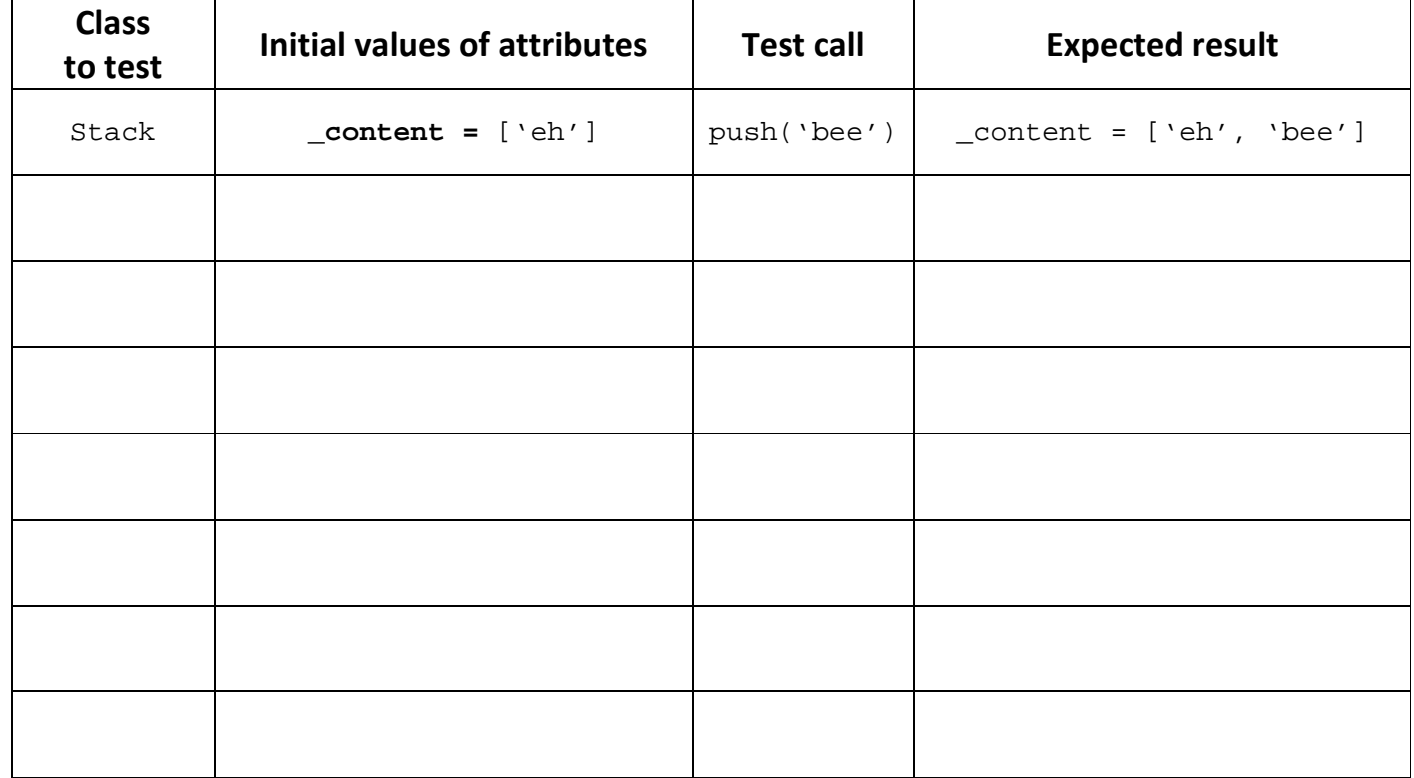

# **Question 2**

Consider the following operations. For each operation:

- write the worst-case time complexity (using big-oh notation) for a sensible algorithm e.g. *O(1)*, *O(log n)*, *O(n)*, *O(n log n)*, *O(n<sup>2</sup> )*, *O(n<sup>3</sup> )*, *O(n!)*, etc.
- describe the circumstances that would cause this worst-case performance

Keep your descriptions brief (one sentence) and provide the tightest bound possible.

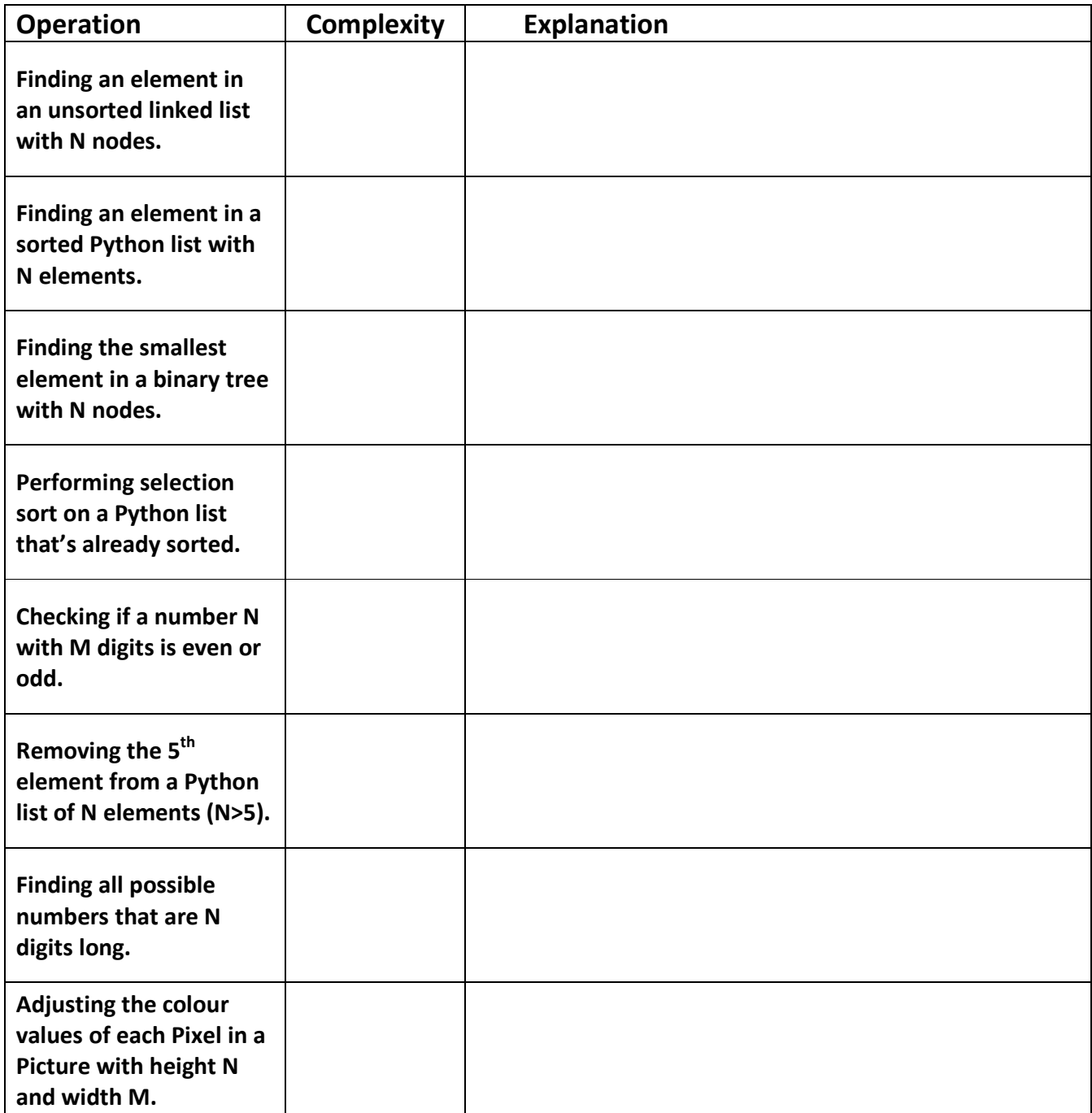

# **Question 3**

Implement the following  $list\_count$  function so that it satisfies the specifications below:

```
def list_count(o): 
    '''Return the number of lists in o. 
        Parameters: 
        o --- Python object 
        Return: 
        0 if o is not a list 
        1 if o is an empty list 
        1 + the number of lists in o's contents, otherwise 
       Assumption: 
       o is not infinitely nested. 
    \mathbf{r} \cdot \mathbf{r} \cdot \mathbf{r}
```
## **Short Python function/method descriptions:**

```
__builtins__: 
   abs(x) -> number
      Return the absolute value of x. 
   len(x) -> integer
      Return the length of the list, tuple, dict, or string x. 
   max(L) -> value
     With a single iterable argument, return its largest item.
      With two or more arguments, return the largest argument. 
   min(L) -> value
      With a single iterable argument, return its smallest item. 
     With two or more arguments, return the smallest argument.
    open(name[, mode]) -> file object 
     Open a file. Legal modes are "r" (read), "w" (write), and "a" 
      (append). 
    range([start], stop, [step]) -> list of integers 
     Return a list containing the integers starting with start and ending 
     with stop - 1 with step specifying the amount to increment (or 
     decrement). If start is not specified, the list starts at 0. If step 
     is not specified, the values are incremented by 1. 
dict: 
   D[k] or D.get(k) -> value
      Return the value associated with the key k in D. 
   k in D or D.has key(k) \rightarrow boolean Return True if k is a key in D and False otherwise. 
    D.keys() -> list of keys 
      Return the keys of D. 
    D.values() -> list of values 
      Return the values associated with the keys of D. 
file (also called a "reader"): 
    F.close() 
      Close the file. 
    F.read([size]) -> read at most size bytes, returned as a string. 
      If the size argument is negative or omitted, read until EOF (End 
      of File) is reached. 
    F.readline([size]) -> next line from file, as a string. Retain newline. 
     A non-negative size argument limits the maximum number of bytes to 
     return (an incomplete line may be returned then). Return an empty 
     string at EOF. 
float: 
   float(x) \rightarrow floating point number Convert a string or number to a floating point number, if possible. 
int: 
   int(x) \rightarrow integer
     Convert a string or number to an integer, if possible. A floating 
     point argument will be truncated towards zero.
```
list: L.append(x) Append x to the end of the list L. L.index(value) -> integer Returns the lowest index of value in L. L.insert(index, x) Insert x at position index. L.remove(value) Removes the first occurrence of value from L. L.sort() Sorts the list in ascending order. str:  $str(x) \rightarrow string$  Return a nice string representation of the object, if possible. S.find(sub[,i]) -> integer Return the lowest index in S (starting at S[i], if i is given) where the string sub is found or -1 if sub does not occur in S. S.index(sub) -> integer Like find but raises an exception if sub does not occur in S. S.isdigit() -> boolean Return True if all characters in S are digits and False otherwise. S.replace(old, new) -> string Return a copy of string S with all occurrences of the string old replaced with the string new. S.rstrip([chars]) -> string Return a copy of the string S with trailing whitespace removed. If chars is given and not None, remove characters in chars instead. S.split([sep]) -> list of strings Return a list of the words in S, using string sep as the separator and any whitespace string if sep is not specified. S.strip() -> string Return a copy of S with leading and trailing whitespace removed Exceptions: IndexException: occurs when sequence index is out of range.

*This page is left blank intentionally for answer overflows.*